# **Н. И. Цуканова Т. А. Дмитриева**

[Перейти на страницу с полной версией»](http://rucont.ru/efd/214233)

# **Теорияипрактикалогического** программирования на языке **[Visual P](http://rucont.ru/efd/214233)rolog 7**

*Допущено УМО вузов по университетскому политехническому образованию в качестве учебного пособия для студентов высших учебных заведений, обучающихся по специальности 230105 – «Программное обеспечение вычислительной техники и автоматизированных систем»* 

> Москва Горячая линия - Телеком 2013

УДК 004.434:004.8 ББК 32.973.26-018.1 Ц85

Рецензент : доктор техн. наук, профессор *И. В. Солодовников*

[Перейти на страницу с полной версией»](http://rucont.ru/efd/214233)

## **Цуканова Н. И., Дмитриева Т. А.**

Ц85 Теория и практика логического программирования на языке Visual Prolog 7. Учебное пособие для вузов. – М.: Горячая линия – Телеком, 2013. – 232 с.: ил.

### **ISBN 978-5-9912-0194-0.**

Рассмотрены теоретические основы логического программирования. Даны примеры и описание предметной области с помощью логических моделей. Показана связь базовых понятий логики предикатов и основных конструкций языка логического программирования Пролог. Изложены основы логического программирования на примере языка Visual Prolog 7. [Рассмотрены](http://rucont.ru/efd/214233) структура программы, алгоритм работы интерпретатора, ввод – вывод, приемы и средства организации интерактивных программ, вопросы недетерминированного программирования и управления выполнением программы, различные структуры данных и предикаты работы с ними. Книга содержит многочисленные примеры, а также контрольные вопросы и практические задания. Пособие будет полезно при изучении курса «Функциональное и логическое программирование».

Для студентов высших учебных заведений, программистов, специалистов в области искусственного интеллекта и баз данных.

ББК 32.973.26-018.1

#### **Цуканова** Нина Ивановна, **Дмитриева** Татьяна Александровна

#### **Теория и практика логического программирования на языке Visual Prolog 7**

Учебное пособие для вузов

#### Обложка художника В. Г. Ситникова

Подписано в печать 01.01.2013. Формат 60х90/16. Гарнитура Times. Усл.печ. л. 14,5. Тираж 1000 экз. (2-й завод 100 экз.) ООО «Научно-техническое издательство «Горячая линия-Телеком»

ISBN 978-5-9912-0194-0 © Н. И. Цуканова,

 Т. А. Дмитриева, 2011, 2013 © Издательство «Горячая линия – Телеком», 2013

## **ПРЕДИСЛОВИЕ**

[Перейти на страницу с полной версией»](http://rucont.ru/efd/214233)

В последние годы значительно возрос интерес к работам по искусственному интеллекту, особенно к практическому воплощению результатов этих работ в экспертных системах. Одной из наиболее важных задач, связанных с проектированием таких систем, является проблема представления знаний о предметной области. Исследования развиваются в двух направлениях: первое связано с выбором формализованных моделей представления знаний; второе – с разработкой и внедрением языков представления знаний, обладающих необходимыми изобразительными средствами.

В настоящее время большую популярность приобрел язык логического программирования Пролог, основанный на самой старой модели представления знаний – исчислении предикатов первого порядка. Само название Пролог есть сокращение, означающее программирование на языке логики.

Пролог предоставляет средства для описания знаний о предметной области в виде фактов и правил вывода. Он понятен экспертам[непрограммистам](http://rucont.ru/efd/214233) и даже с успехом может использоваться для обучения детей программированию. Пролог способствует формированию стиля программирования, основанного на идеях модульного программирования и программирования "сверху вниз". В то время как традиционные языки программирования являются процедурно-ориентированными, Пролог основан на описательной или декларативной парадигме в программировании. Это свойство коренным образом меняет программистское мышление и делает обучение программированию на Прологе увлекательным занятием, требующим определенных интеллектуальных усилий.

Пролог применяется при создании приложений в следующих областях:

- разработка быстрых прототипов прикладных программ;
- разработка приложений, связанных с защитой информации;
- управление производственными процессами;
- создание динамических реляционных баз данных;
- перевод с одного языка на другой;
- реализация экспертных систем и оболочек экспертных систем.

Системы программирования на Прологе эксплуатируются на ЭВМ самых разных типов и приобрели широкую известность благодаря наличию таких развитых версий на персональных компьютерах как WinProlog, Visual Prolog, Strawberry Prolog и Arity Prolog. В пособии рассматриваются примеры, подготовленные в среде Visual Prolog 5.2, 7.0 – 7.3, приводятся правила и пример создания законченного приложения с графическим интерфейсом в среде Visual Prolog 7.0 – 7.3. Эти версии являются в настоящее время наиболее развитыми промышленными версиями, работающими в среде ОС Windows.

Пособие делится на одиннадцать глав. В гл. 1 описываются теоретические основы логического программирования: вводится понятие формальной системы, затем рассматриваются такие формальные системы как исчисление высказываний и исчисление предикатов, а также алгоритм вывода, основанный на принципе резолюции. В гл. 2 рассматриваются базовые понятия языка логического программирования, структура программы на Прологе и правила составления программ. В гл. 3 описывается алгоритм работы интерпретатора Пролога. Подробно рассматривается каждая фаза циклического процесса доказательства текущей цели. Предлагается для анализа выполнения программы использовать схему в виде И-ИЛИдерева. В гл. 4 вводится понятие встроенного предиката, затем рассматриваются встроенные предикаты ввода-вывода термов, а также арифметические выражения и предикаты сравнения термов.

Пятая, шестая и седьмая главы посвящены способам управления выполнением программы на Прологе. В гл. 5 рассматриваются способы организации ветвления и повторяющихся процессов. Гл. 6 посвящена рекурсии как одному из основных методов программирования на Прологе. В гл. 7 описывается управление процессом возврата с помощью встроенного [предиката](http://rucont.ru/efd/214233) "отсечение".

Гл. 8–10 посвящены различным структурам данных в языке Пролог. В гл. 8 рассматриваются списки, их структура и приводятся примеры наиболее часто используемых предикатов работы со списками. В гл. 9 уделяется внимание строкам, для работы с ними в языке Visual Prolog разработано много встроенных предикатов. В гл. 9 рассматриваются структуры. Гл. 11 посвящена описанию среды Visual Prolog 7.0 – 7.3 и правилам создания в этой среде законченного приложения с использованием графического интерфейса.

В конце каждой главы приведены вопросы для самоконтроля и задания для самостоятельной работы, рассматривается пример выполнения одного из заданий.

Для читателя этой книги можно дать следующие рекомендации. Если читателю знаком язык Пролог и его цель познакомиться с правилами работы в новой среде Visual Prolog 7, то ему лучше сразу перейти к гл. 11. Если читатель – новичок и только начинает изучение языка, но теоретические основы его не интересуют, ему следует обратиться к гл. 2. А если читатель специалист по представлению знаний в интеллектуальных системах и его интересуют логические модели, а также если он очень любознательный, то рекомендуем ему прочитать гл. 1.

Авторы выражают благодарность рецензентам, сделавшим ряд ценных замечаний при подготовке данного пособия.

# **СОДЕРЖАНИЕ**

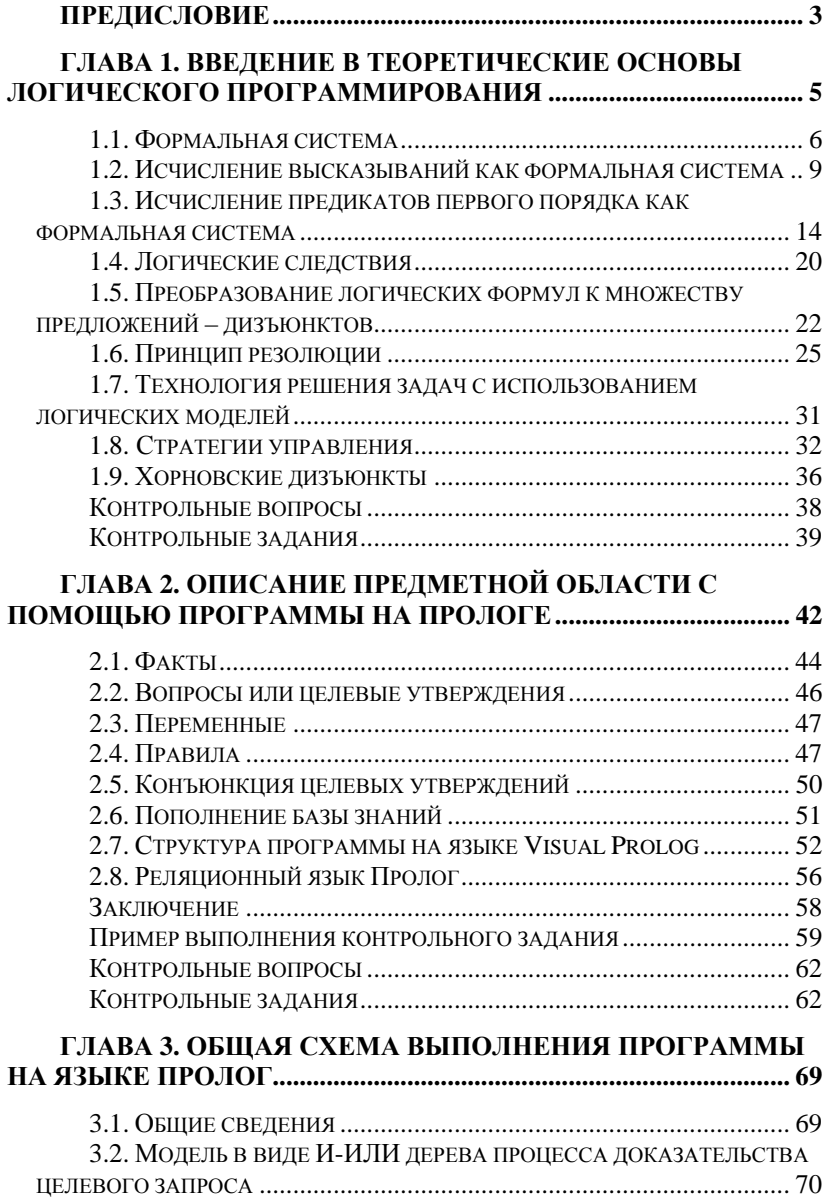

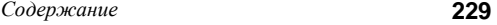

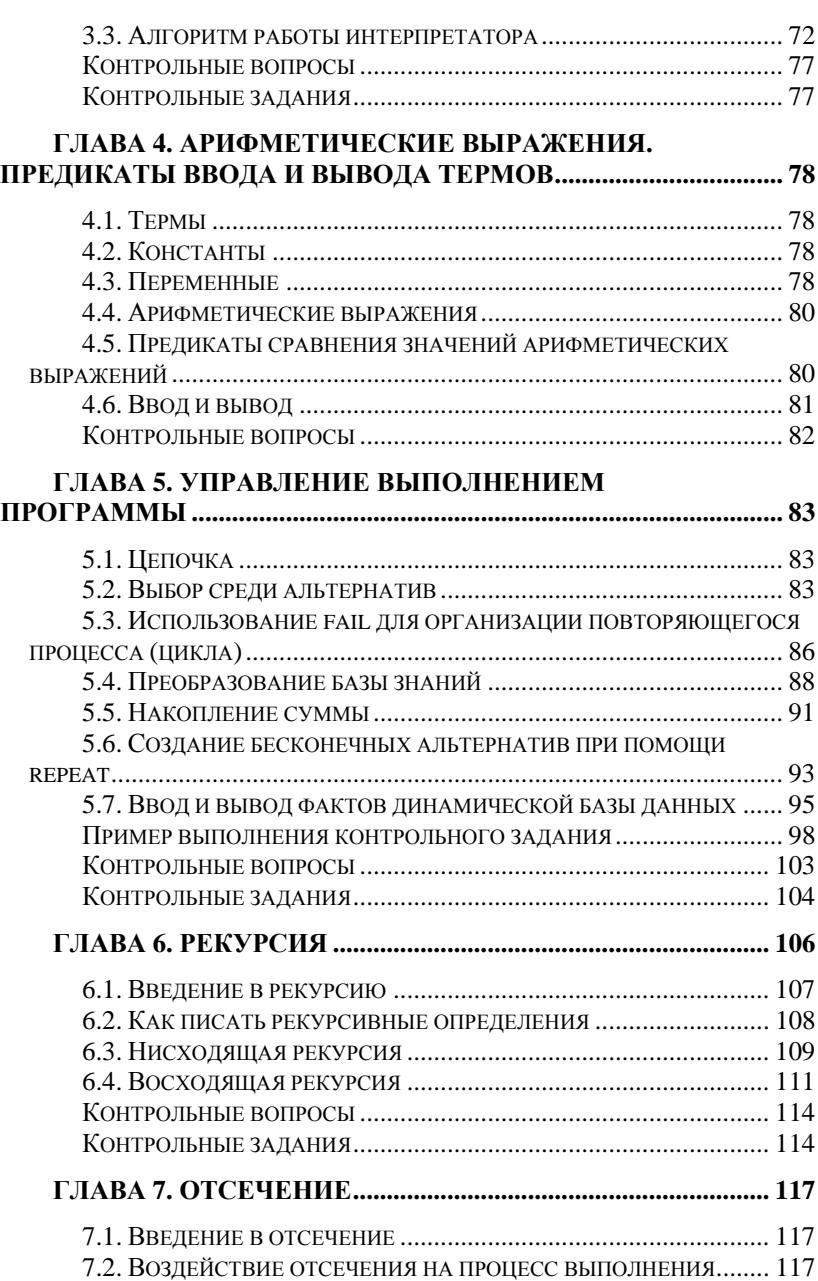

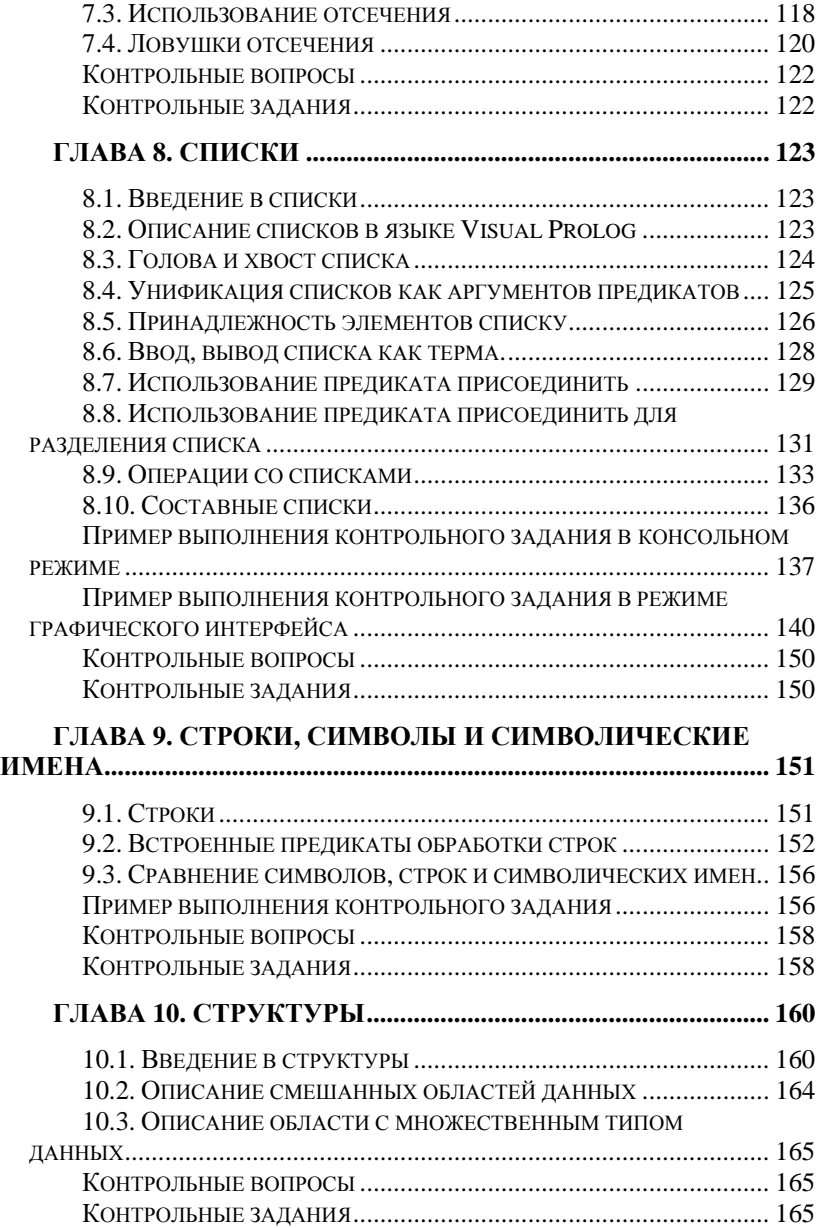

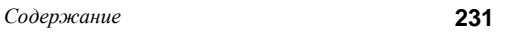

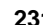

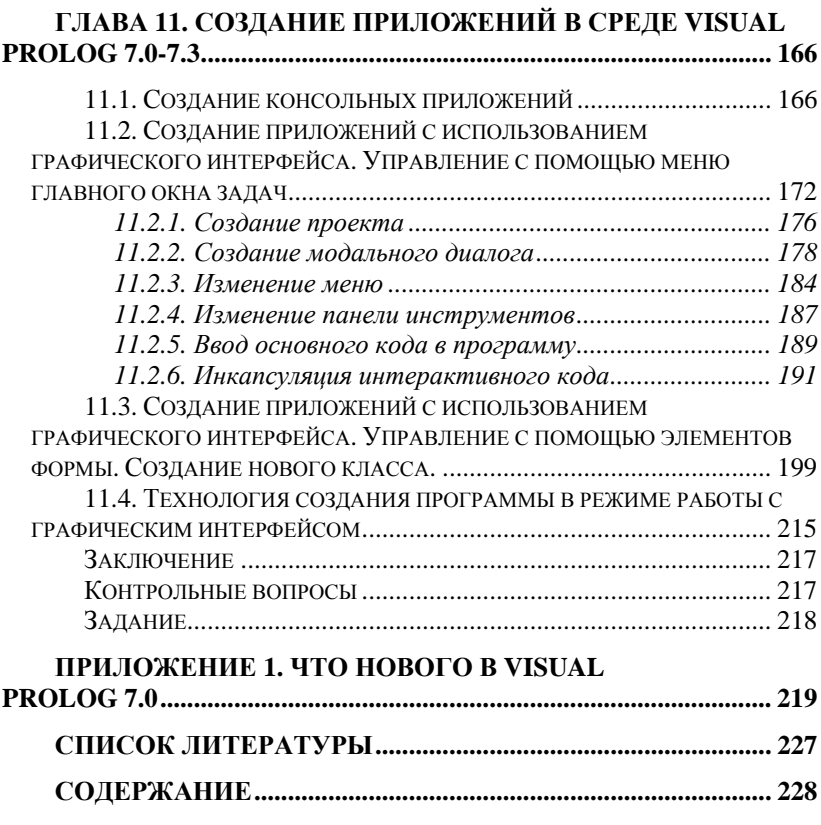